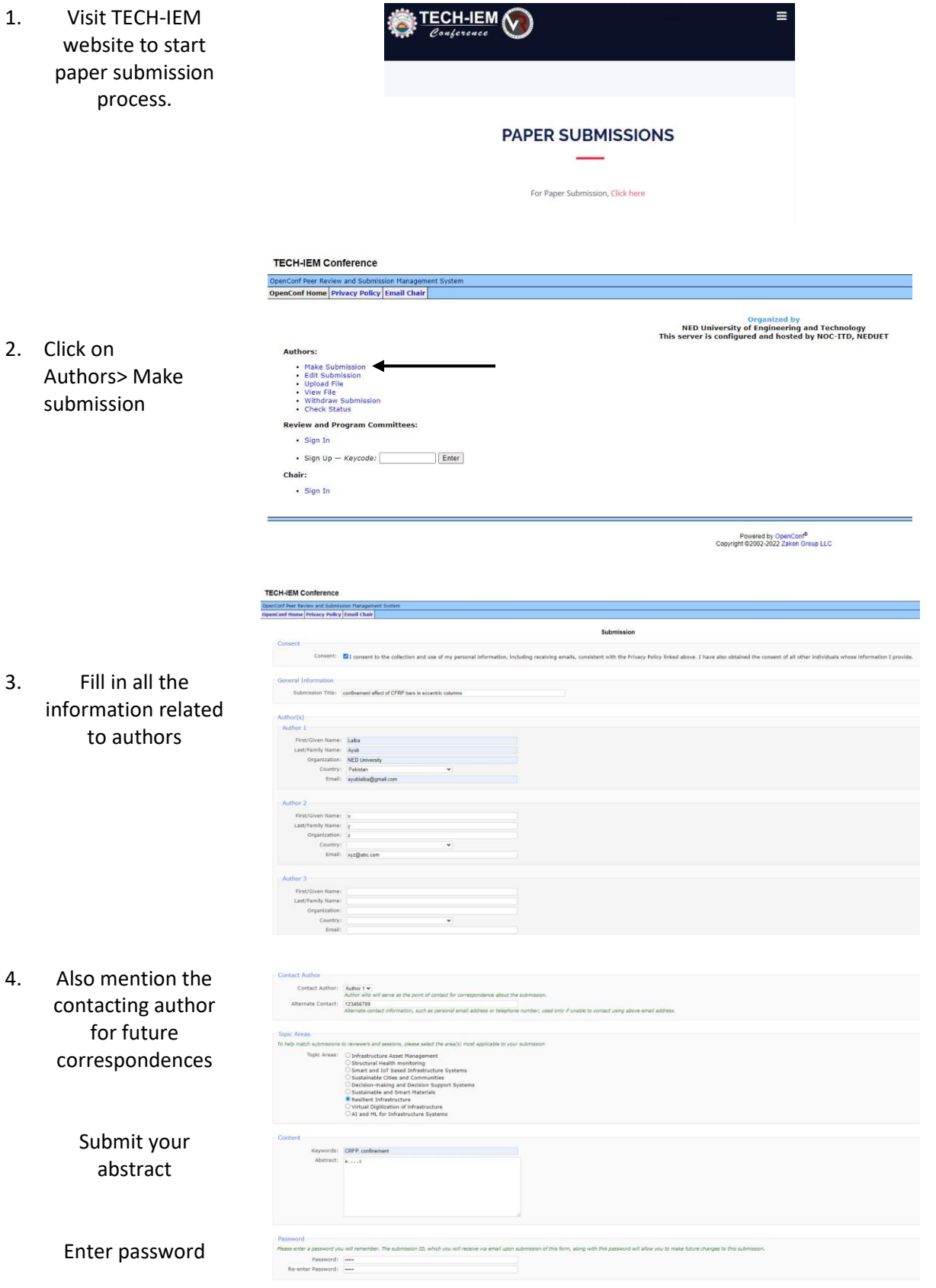

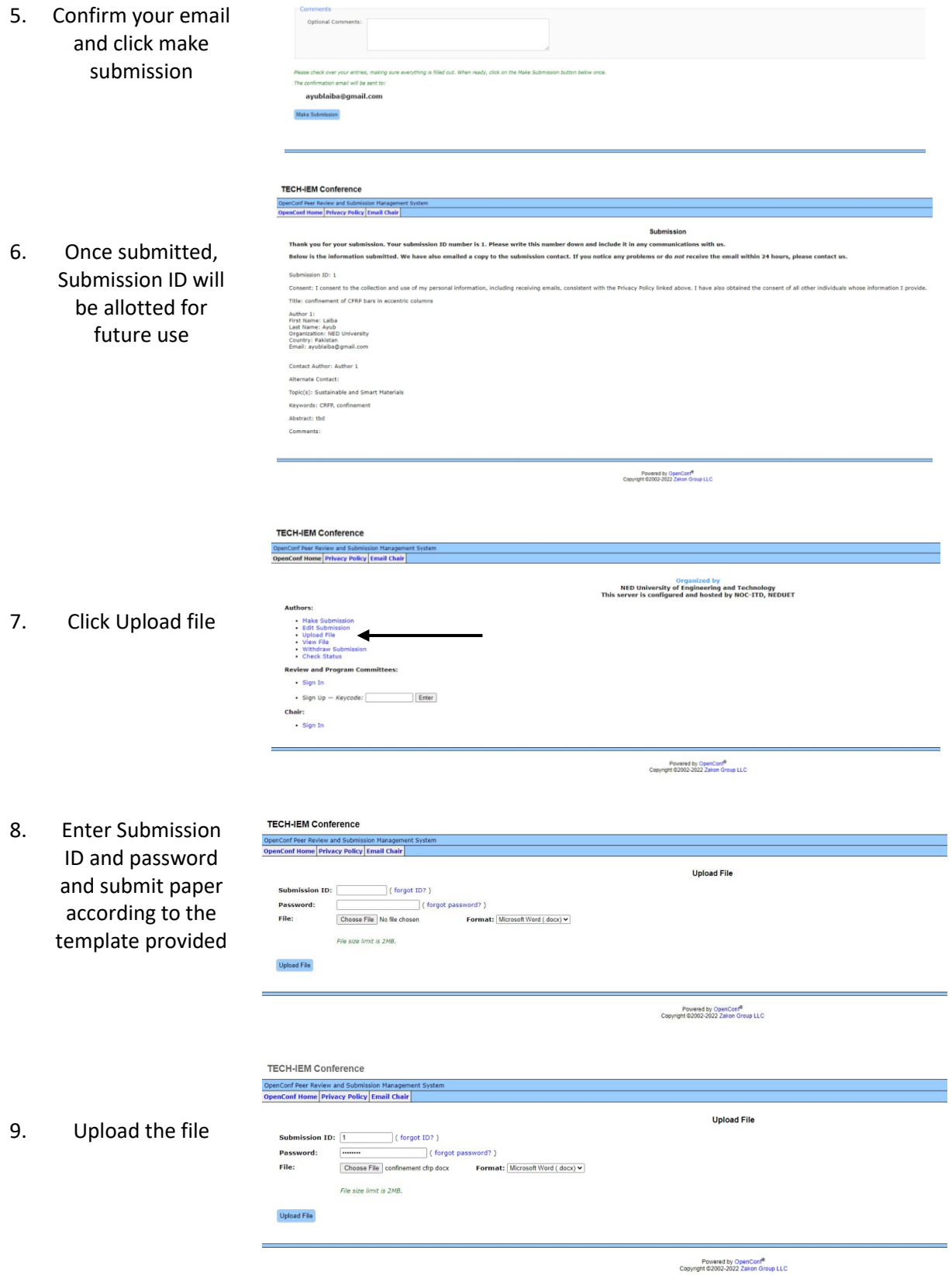

**A confirmation email will be submitted to the author**